**TGERS** 

Rutgers Business School<br>Newark and New Brunswick

**Rutgers and AICPA Data Analytics Research Initiative**

# Multidimensional Audit Data Selection (MADS) PCAOB - CARLab Meeting

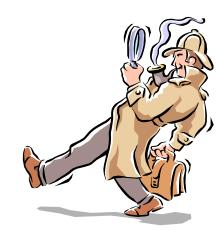

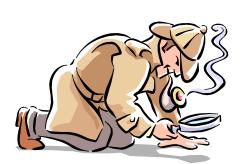

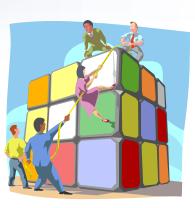

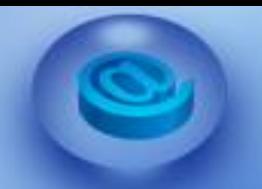

# BACKGROUND

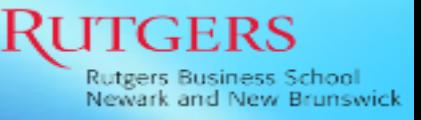

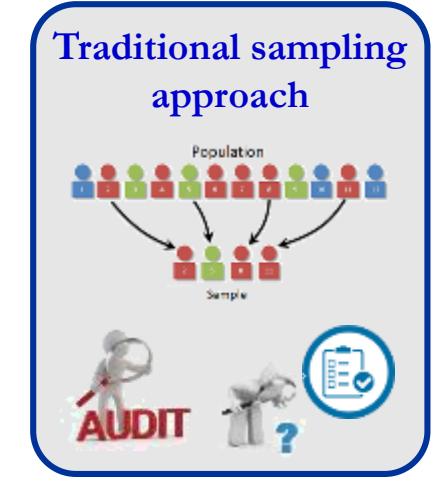

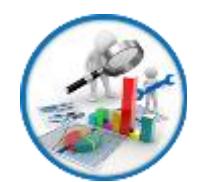

**Advance in data processing ability & data analytic techniques allows auditors to evaluate the entire population instead of examining just a chosen sample.**

**New approach** Population

• **BUT, often generate large numbers of outliers.**

• **Impractical for auditors to investigate entire outliers**

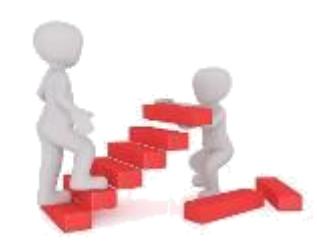

• **Crucial to develop a method that can help auditors effectively deal with large amounts of data, but also assist them to efficiently handle a massive number of outliers.**

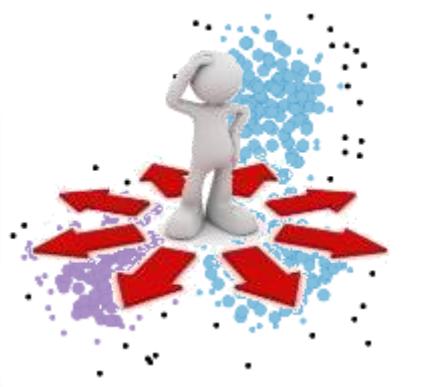

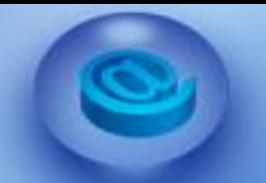

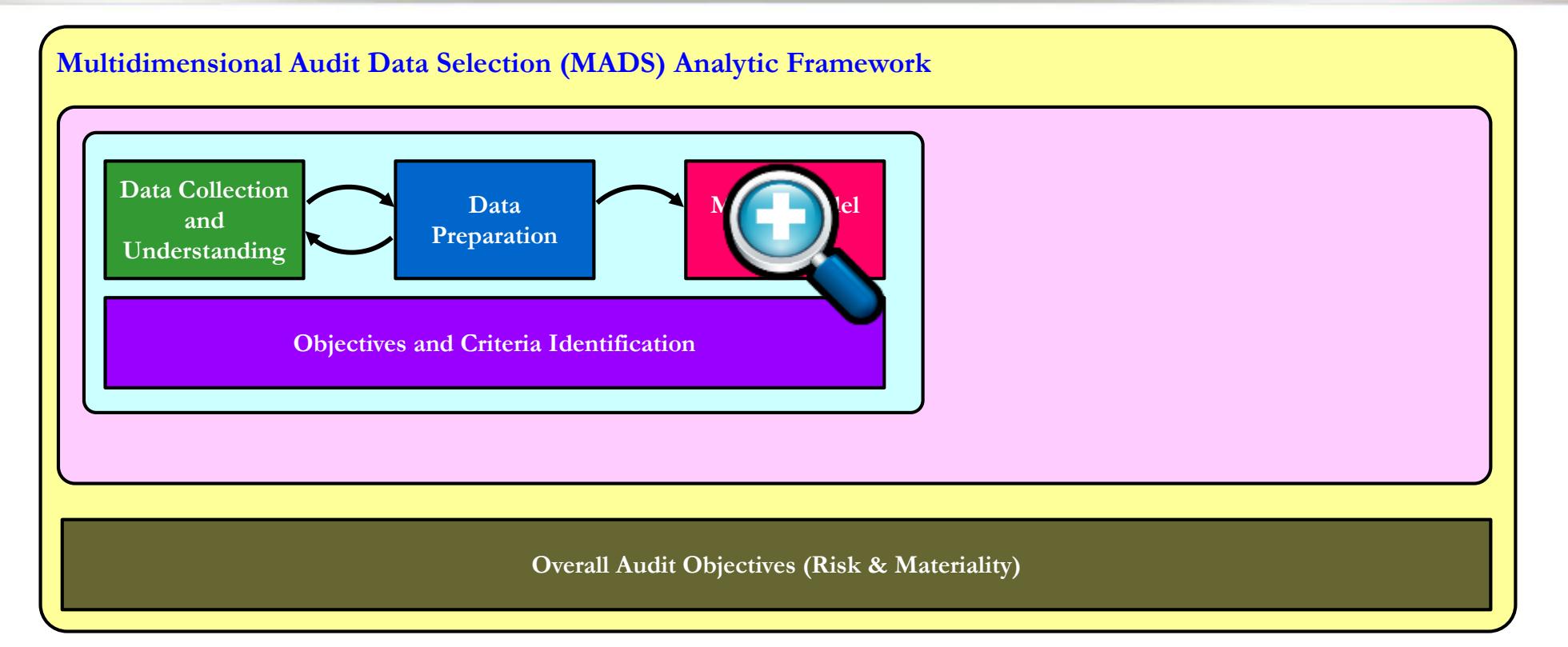

- **To assist auditors identifying questionable transactions/data in performing substantive test of details**
	- **Developed based on prior literature and professional guidelines.**
	- **Modified based on comments from several panel discussions of scholars and auditing professionals.**
	- **Consist of six components.**
- **The practice of these six components is guided by the overall objectives of audit, specifically audit risk and materiality.**

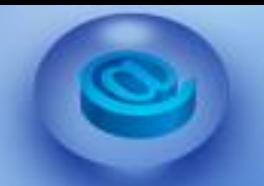

# MADS ANALYTIC FRAMEWORK

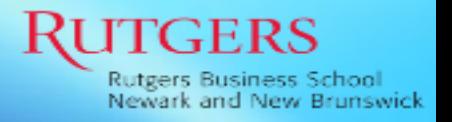

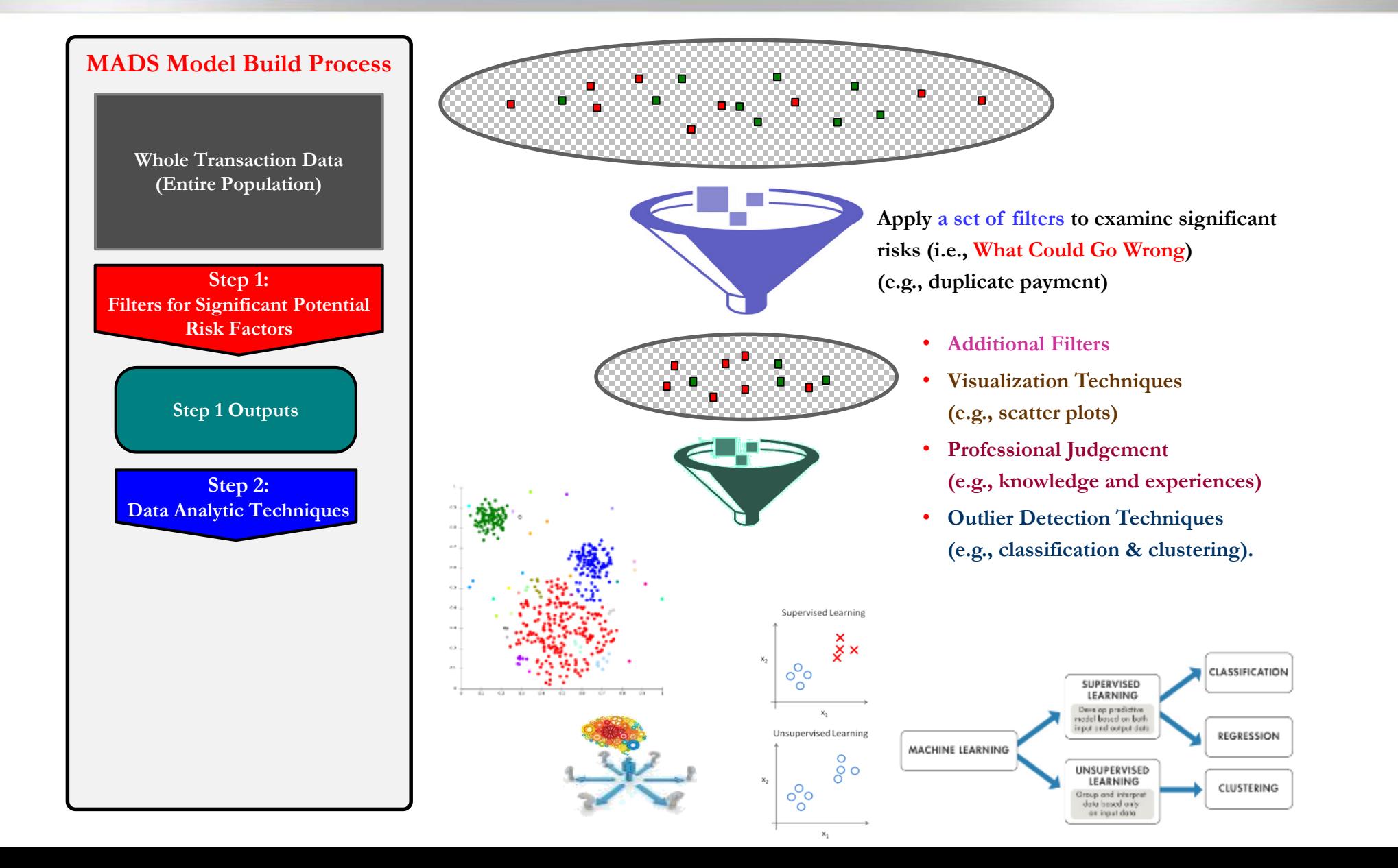

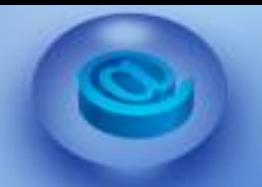

# MADS ANALYTIC FRAMEWORK

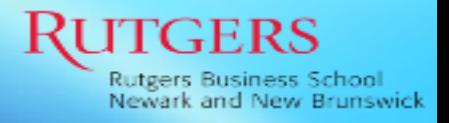

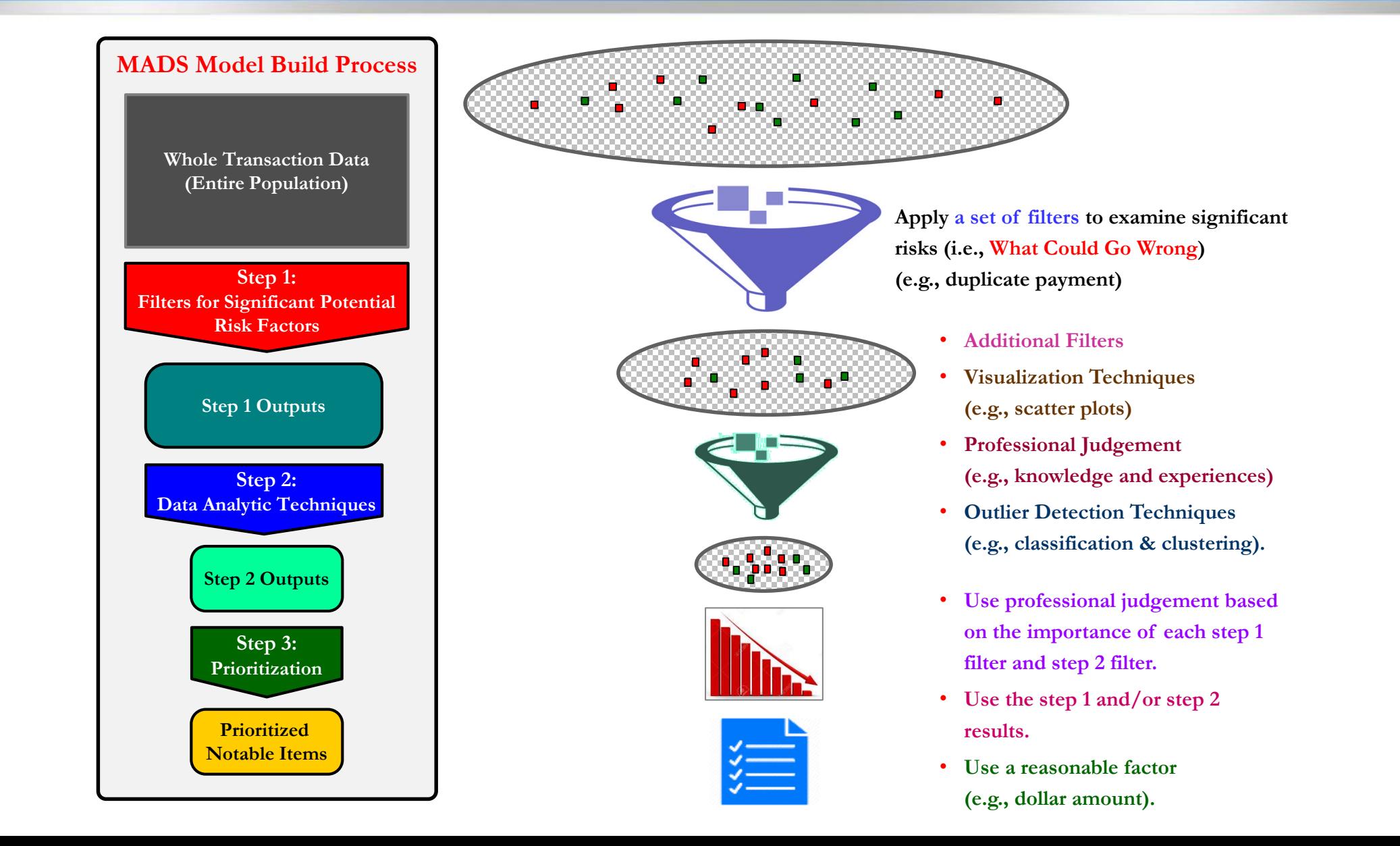

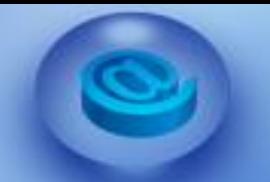

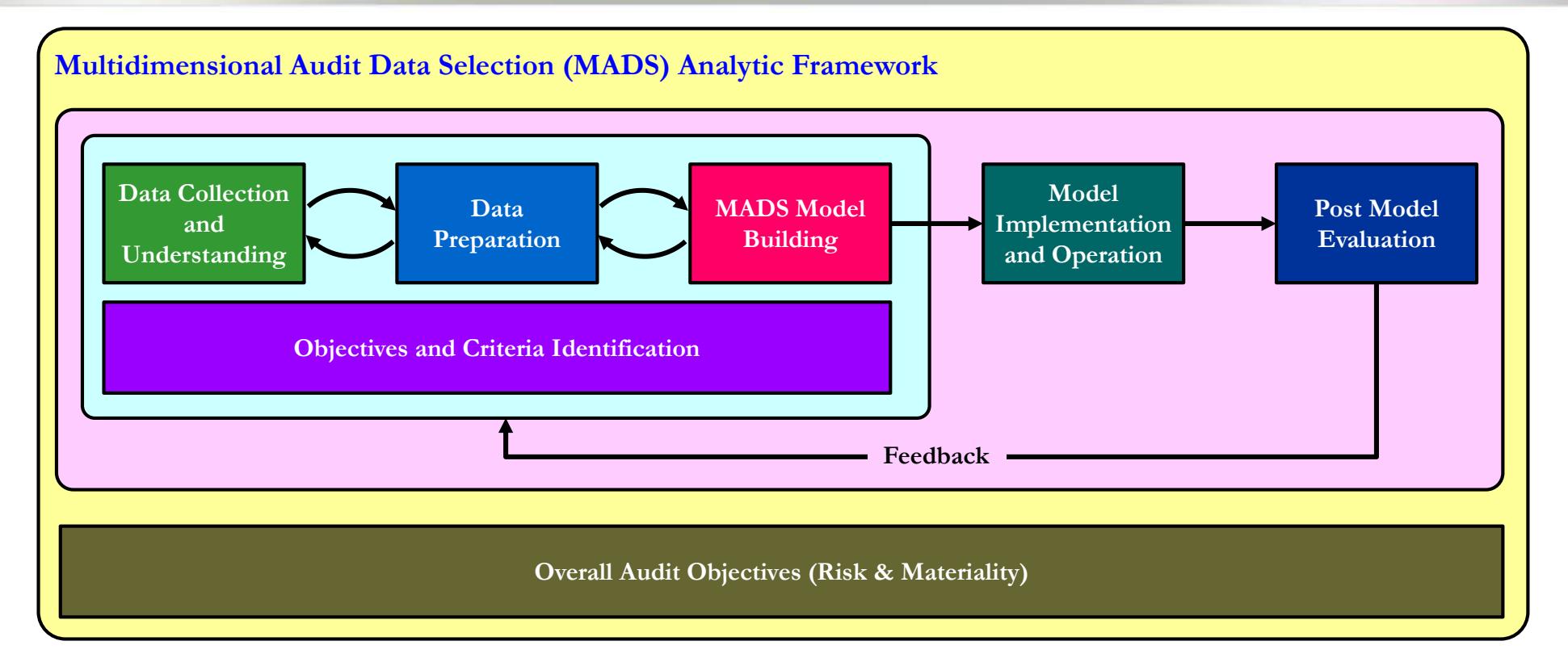

- **Carry out empirical tests of whether or not the MADS process results in a more effective auditing process compared to the current sampling processes.**
	- **Revenue Cycle (Order-to-Cash)**
	- **Expenditure Cycle (Purchase-to-Pay)**
	- **Payroll Cycle**
	- **General Ledger**

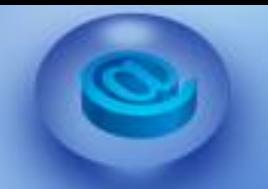

#### **Expenditure (Procure-to-Pay) cycle**

- **From Hub of Analytics Education (http://www.hubae.org)**
- **Bibitor LLC is a retail liquor chain company that sells wine and spirits.** 
	- **1 year dataset (6/21/2016 - 6/20/2017)**
	- **2,291,725 records and 5,234 invoices**

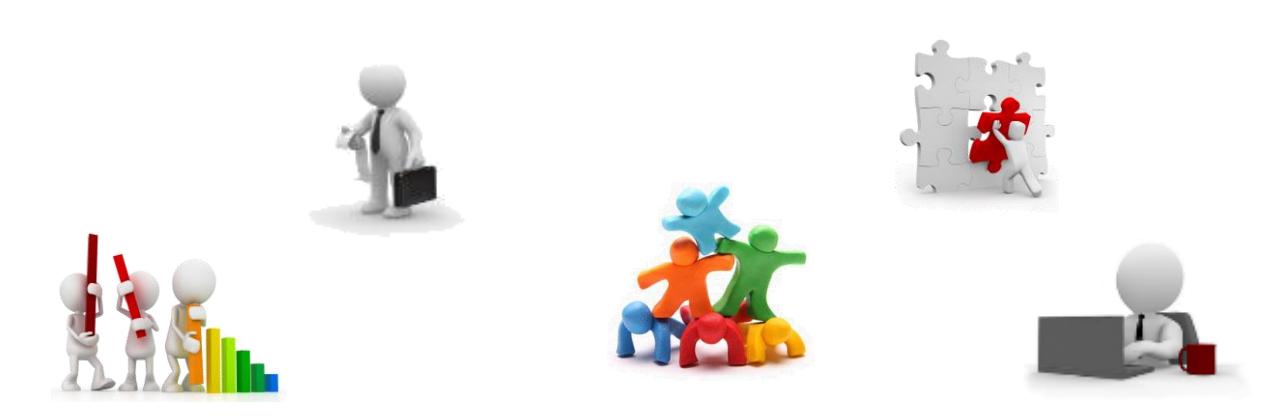

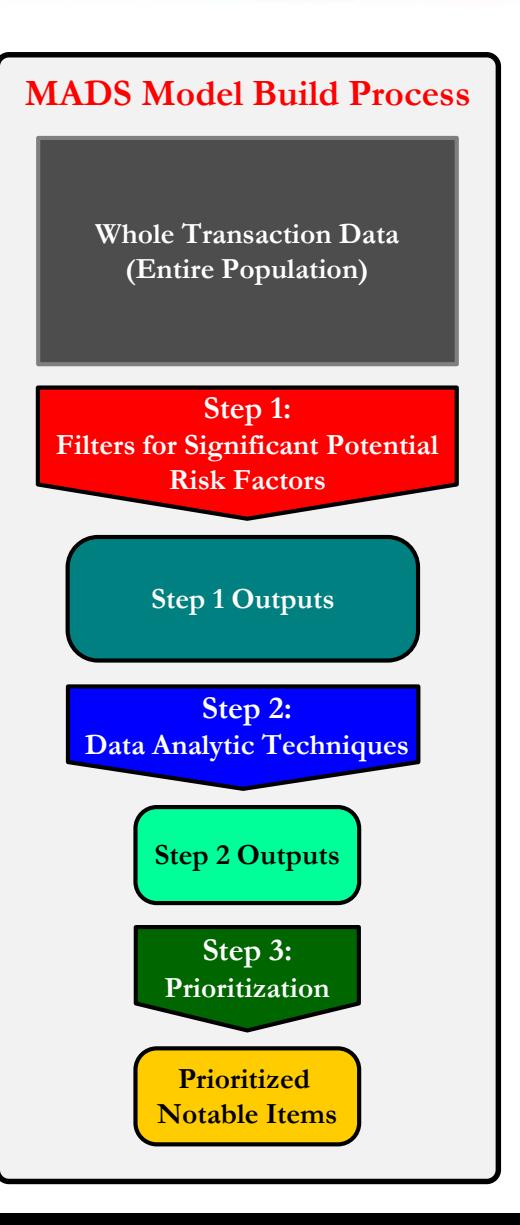

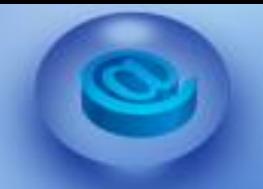

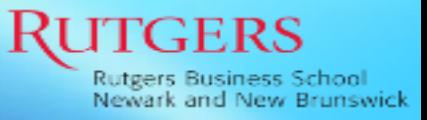

# **MADS Model Build Process Whole Transaction Data (Entire Population) Step 1: Filters for Significant Potential Risk Factors**

#### **Whole Transaction Data**

**2,291,725 purchase transactions records 5,234 invoices**

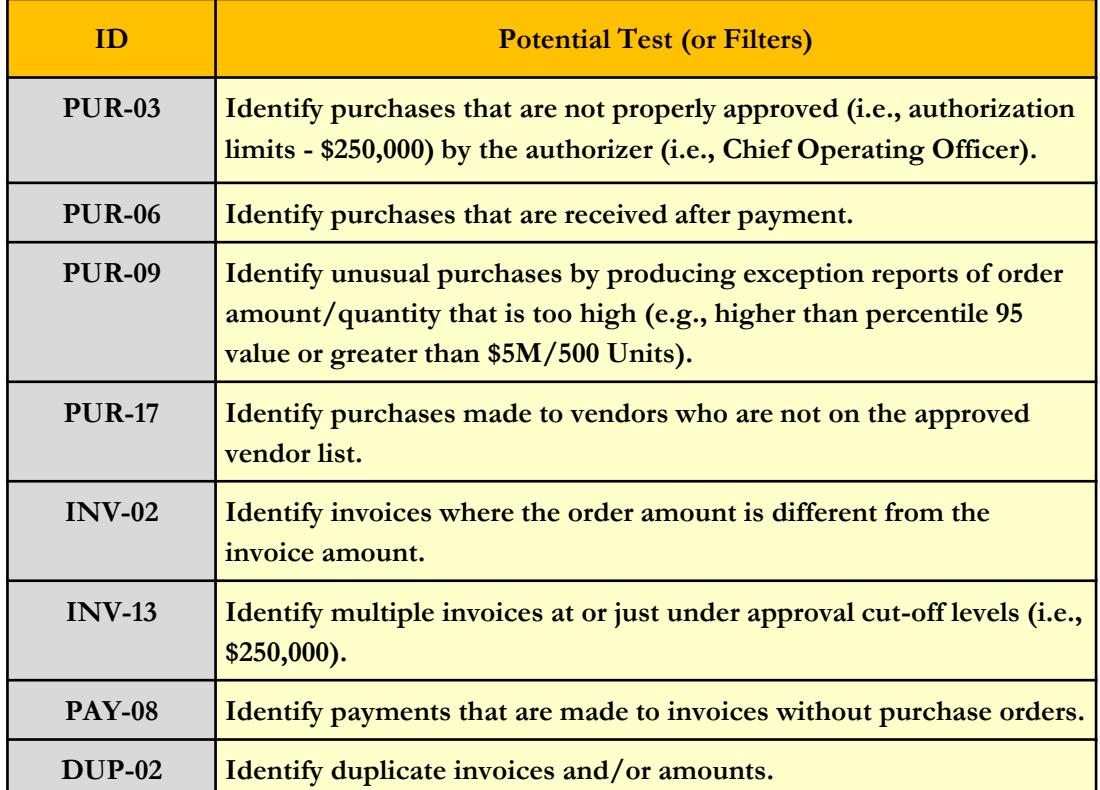

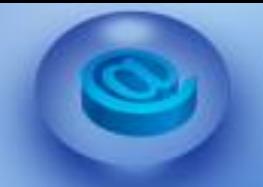

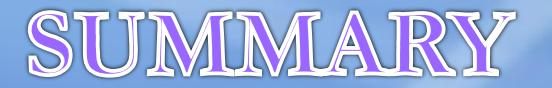

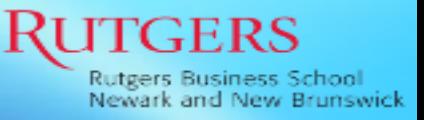

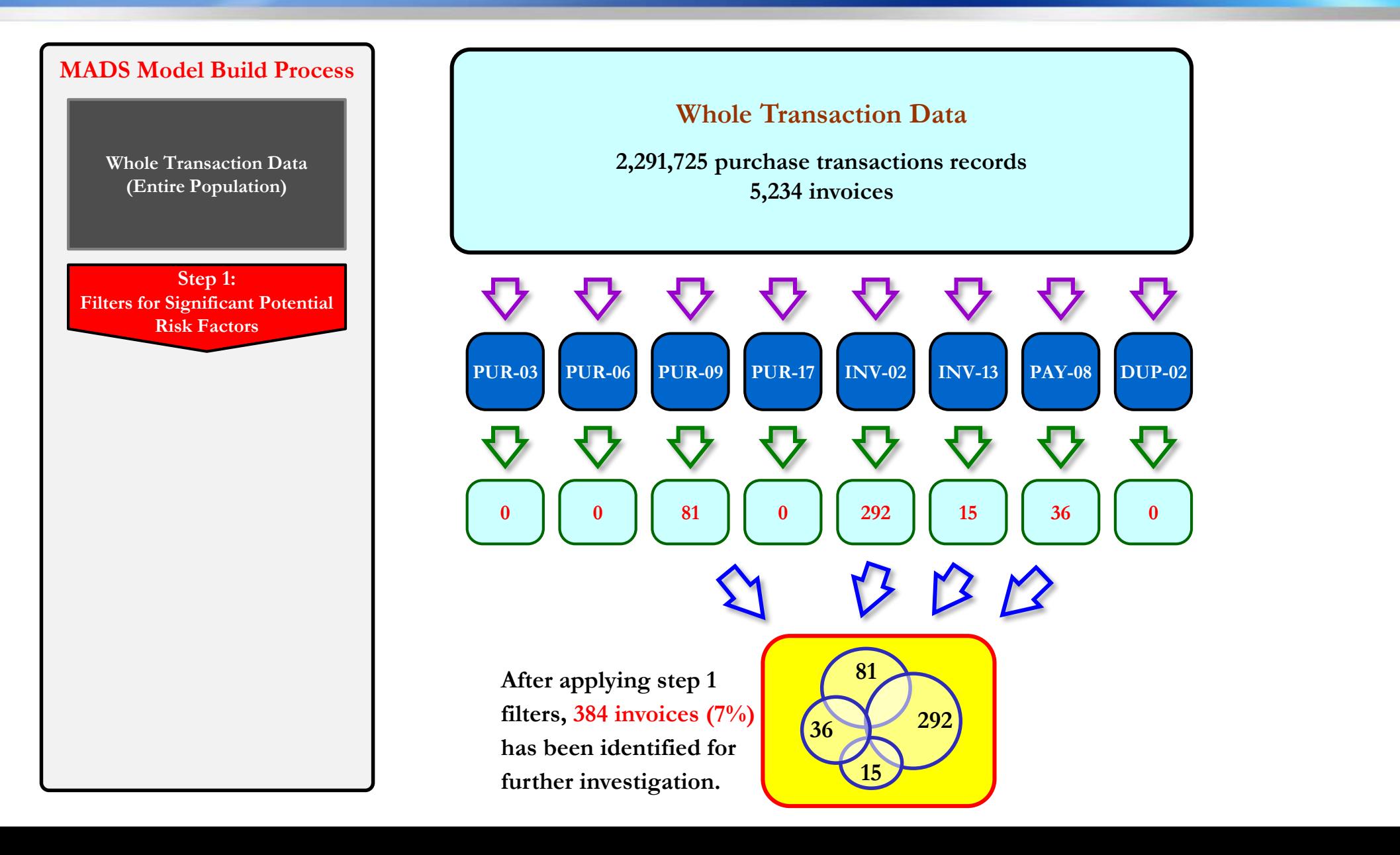

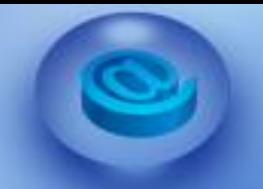

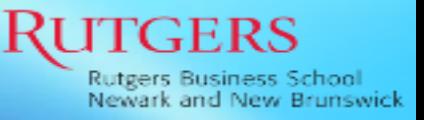

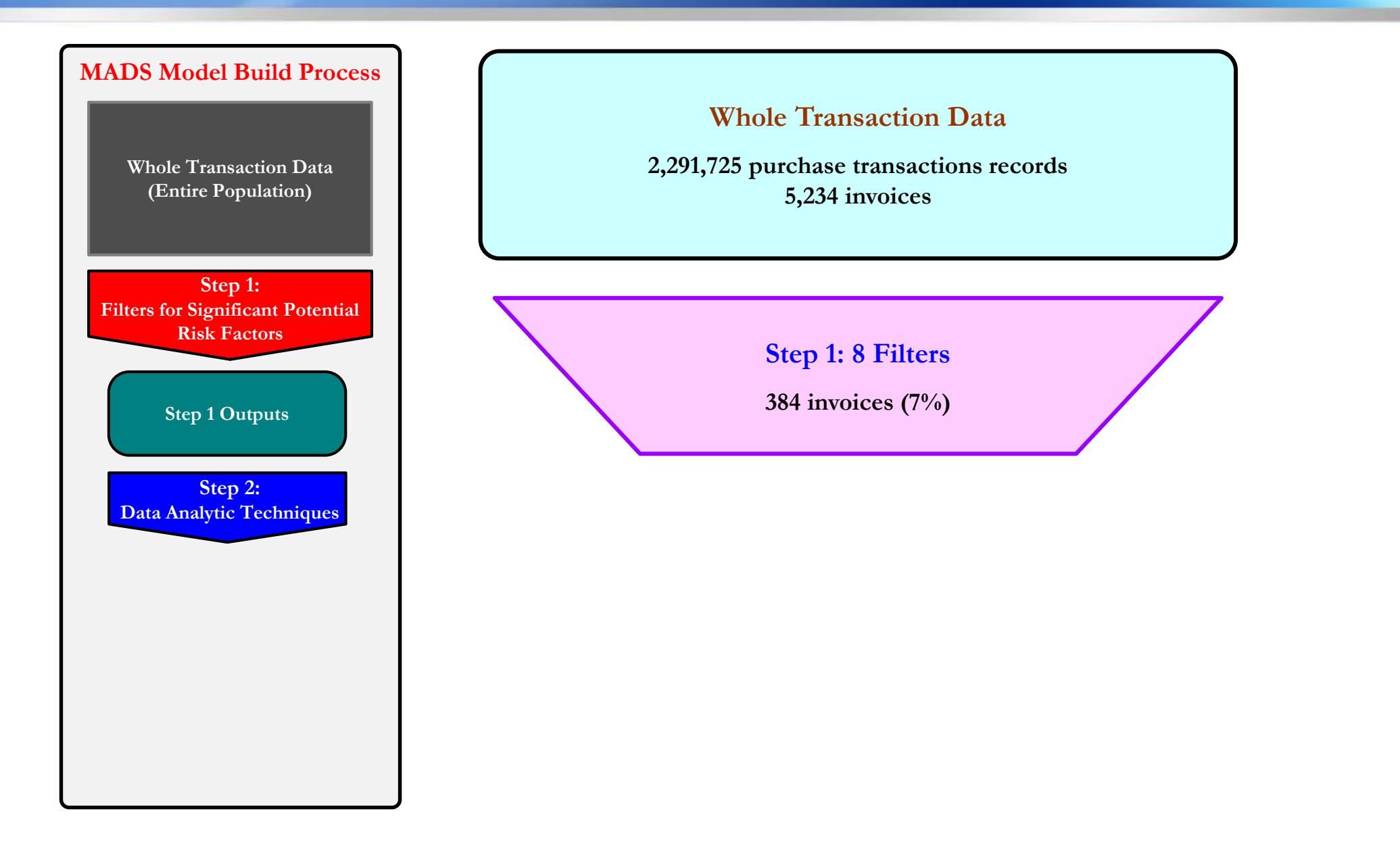

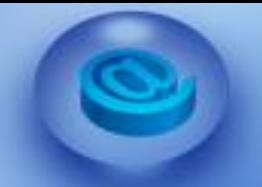

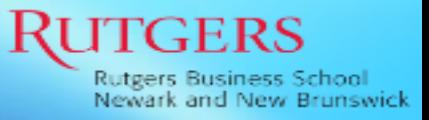

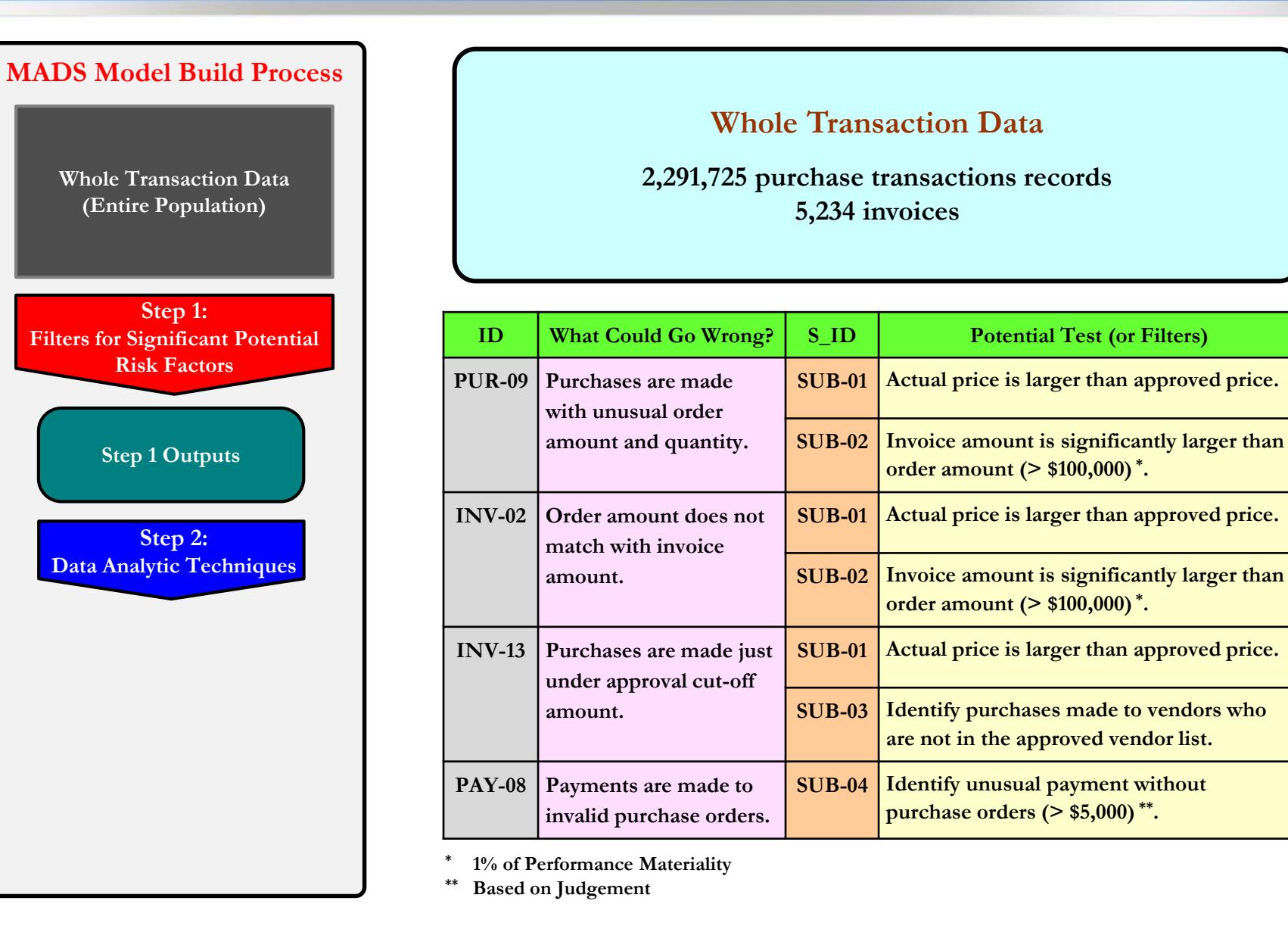

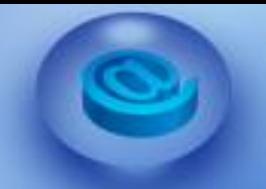

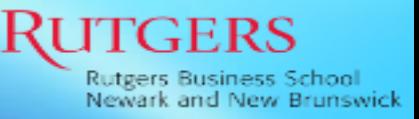

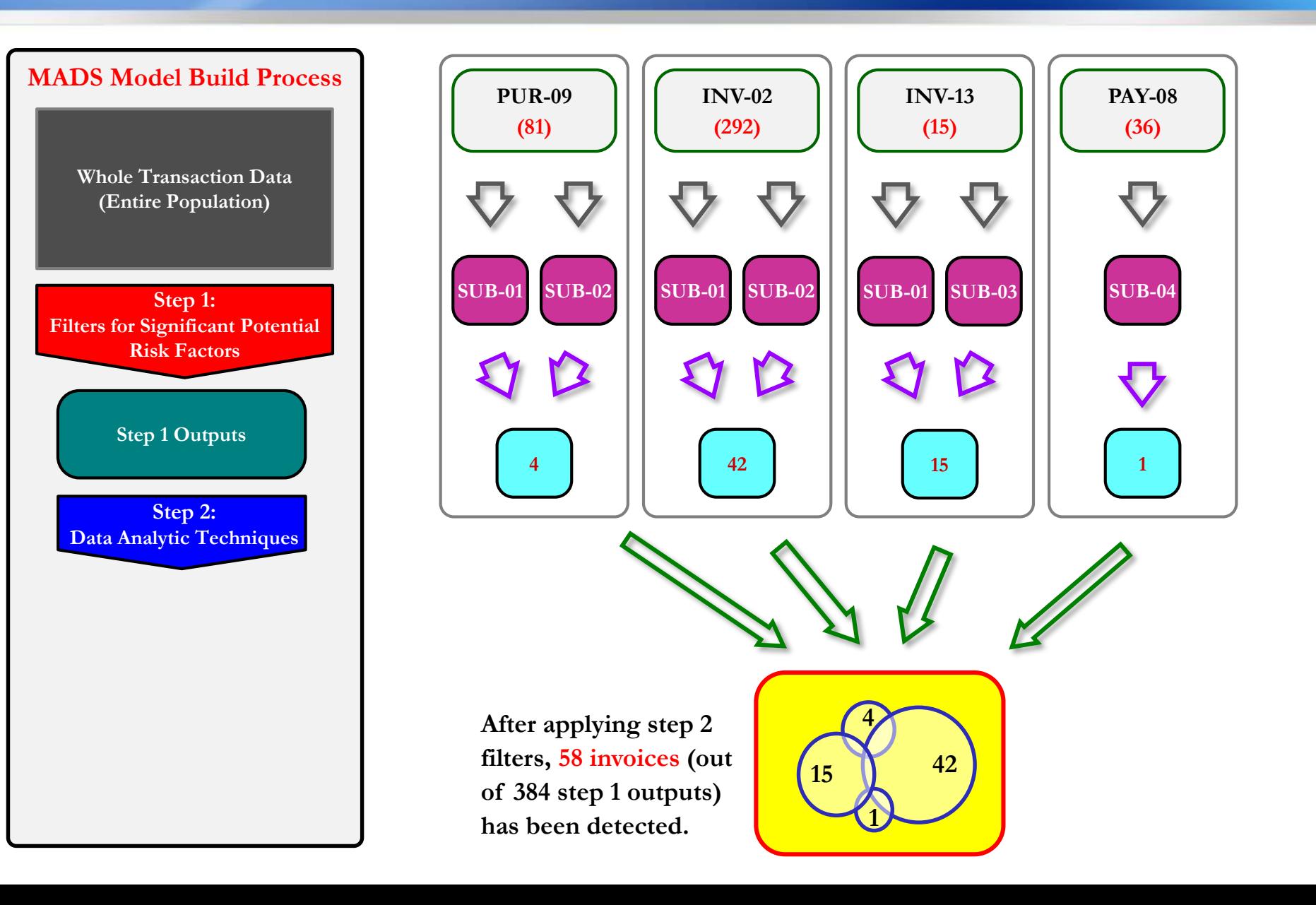

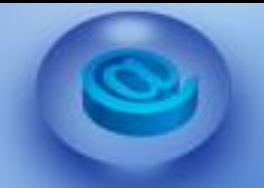

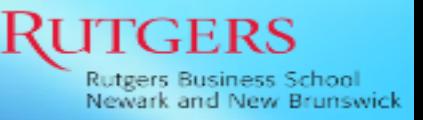

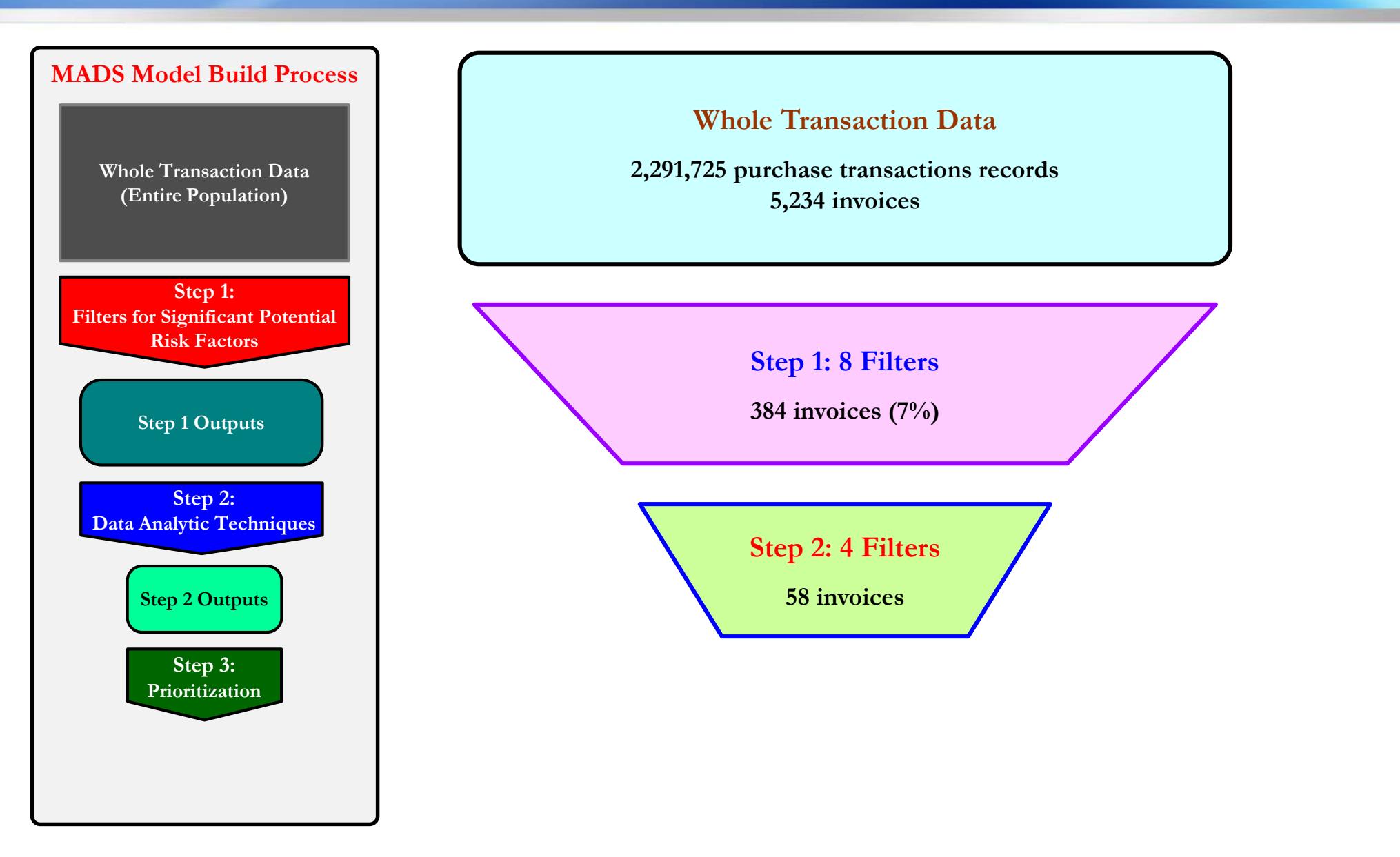

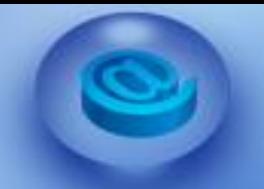

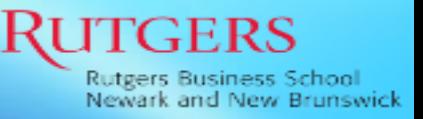

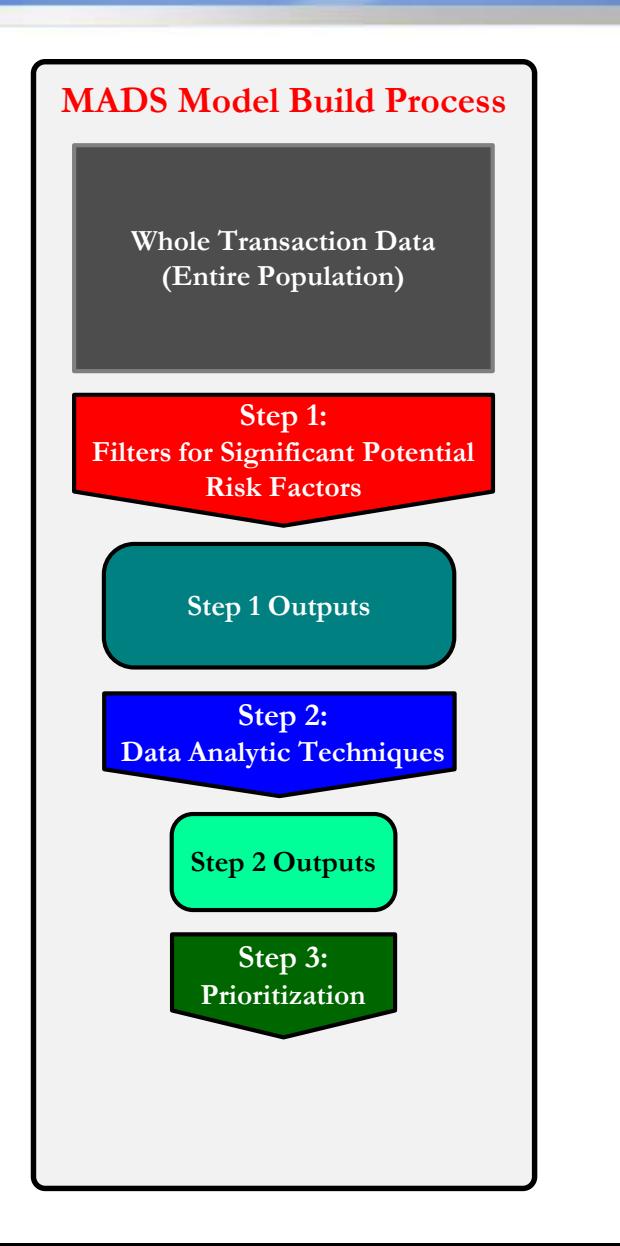

#### **Whole Transaction Data**

**2,291,725 purchase transactions records 5,234 invoices**

#### **Prioritization**

- **Use the step 1 and step 2 results.**
- **Example**
	- **Assume that invoice #273 (one of 58 notable items) has three violations in step 1 and one violation in step 2, and the dollar amount is \$ 265,000.**
	- **Violation score will be calculated as:**

**Step 1 Violations + Step 2 Violations**  $\frac{1}{\text{Number of Step 1 and 2 Filter Applied}} =$  $3 + 1$  $(8 + 2)$  $=$  .  $4$ 

- **Suspicion score will be calculated as: Amount \* Violation Score = 265,000 \* .4 = 106,000.**
- **Using the suspicion score, step 2 outputs (i.e., 58 notable items) are prioritized.**

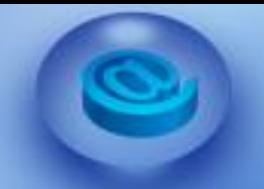

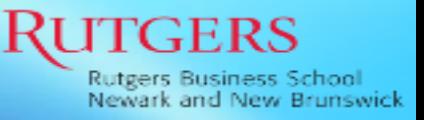

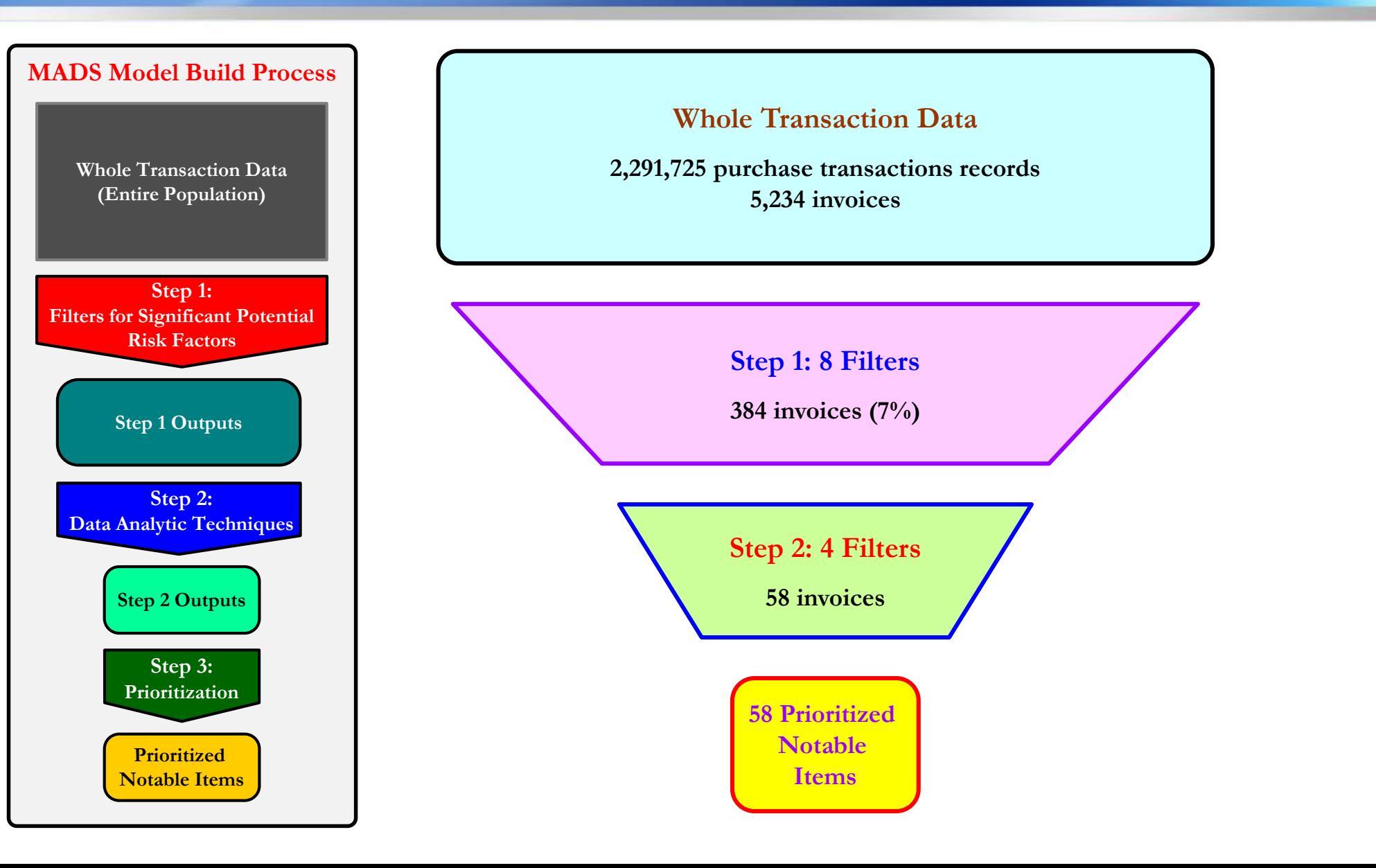

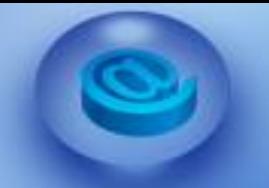

## EVALUATIONS

Rutgers Business School Newark and New Brunswick

- **Statistical Sampling vs. Non-statistical Sampling vs. MADS**
- **Two Aspects**
	- **Effectiveness - More suspicious items (i.e., errors) in the sample**
	- **Efficiency - Less sample size (?)**
- **Three Potential Evaluation Methods**
	- **Method 1: Benchmark (based on the assumption that we have already identified filters which can discover all errors in the full population)**
	- **Method 2: Random Transaction Changes**
	- **Method 3: Realistic Error Seedings by Experienced Auditors (Preferred)**

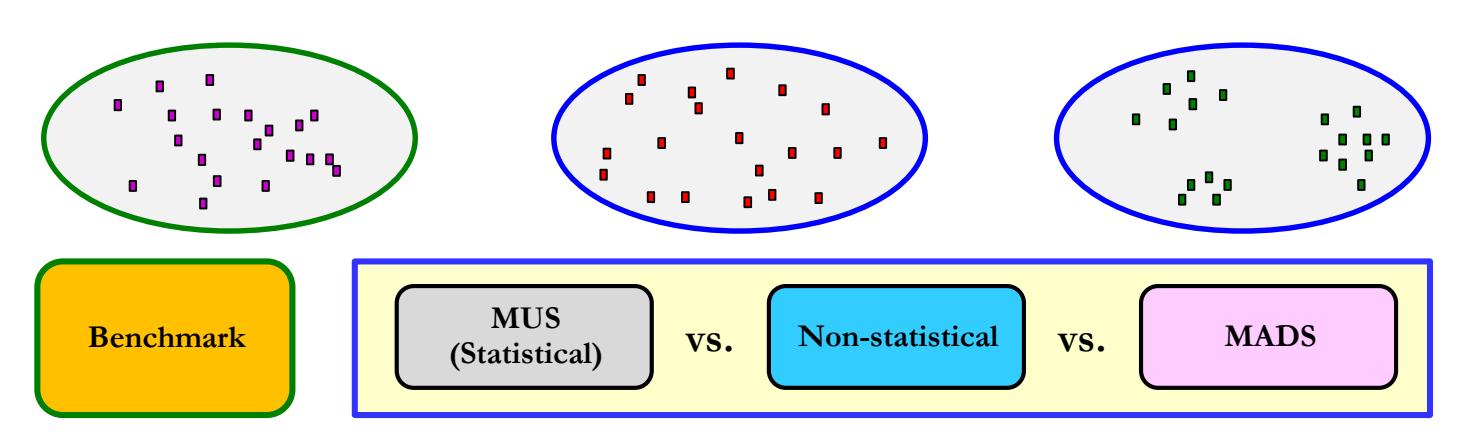

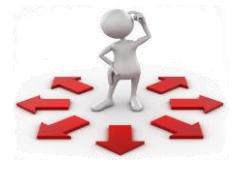

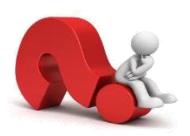

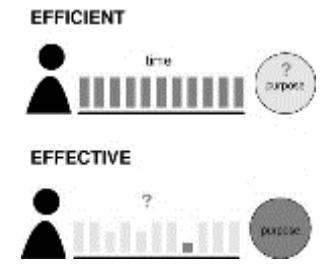

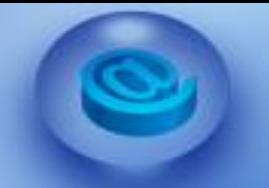

## EVALUATIONS

Newark and New Brunswick

- **Statistical Sampling vs. Non-statistical Sampling vs. MADS**
- **Two Aspects**
	- **Effectiveness - More suspicious items (i.e., errors) in the sample**
	- **Efficiency - Less sample size (?)**
- **Three Potential Evaluation Methods**
	- **Method 1: Benchmark (based on the assumption that we have already identified filters which can discover all errors in the full population)**
	- **Method 2: Random Transaction Changes**
	- **Method 3: Realistic Error Seedings by Experienced Auditors (Preferred)**

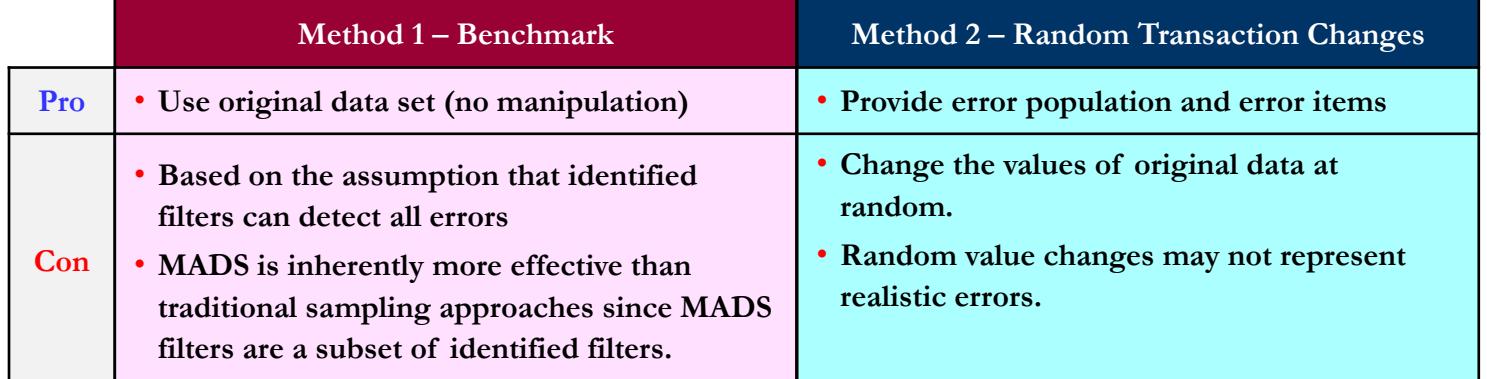

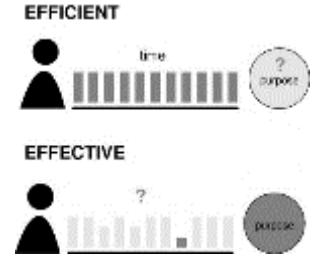

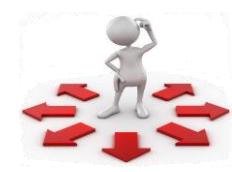

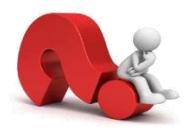

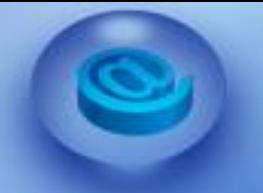

# EVALUATIONS METHOD 1 - BENCHMARK

- **Benchmark**
	- **Apply all 27 filters (8 step 1 filters + 19 additional filters).**
	- **Assume that items filtered by 27 filters are all errors in the entire population.**
	- **539 (10.3%) items are identified and regarded as benchmark.**
- **Monetary Unit Sampling (MUS)**
	- **Use CaseWare IDEA.**
	- **Identify 67 items.**
- **Non-statistical Sampling**
	- **Based on judgement, stratify items into four groups.**
	- **All 23 large items (>= \$ 1M) are included.**
	- **44 items are randomly selected from the arbitrarily allocated three groups (i.e., 50%, 30% and 20%).**
- **MADS**
	- **All 58 notable items are selected.**

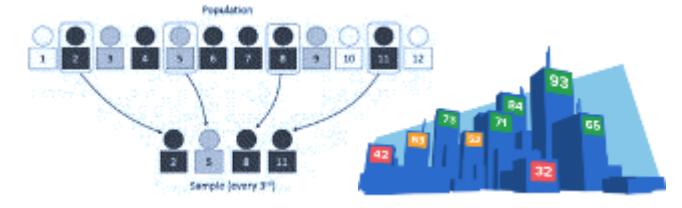

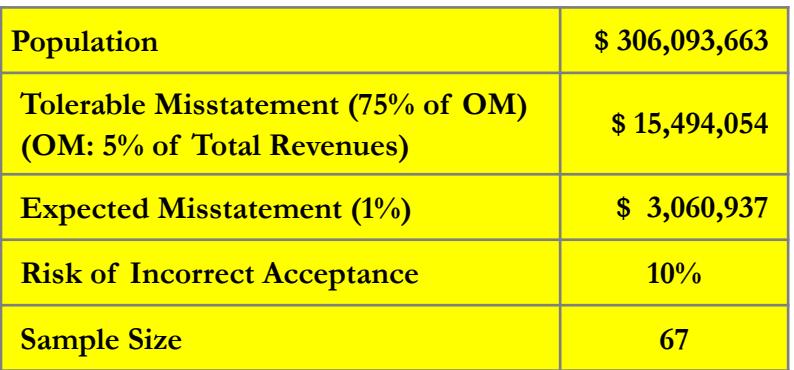

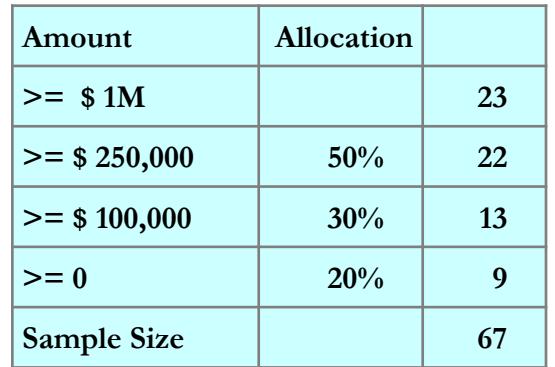

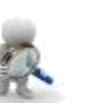

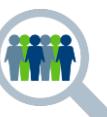

and New Brunswick

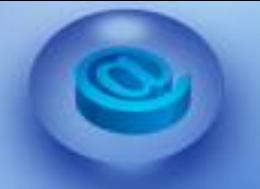

# EVALUATIONS METHOD 1 - BENCHMARK

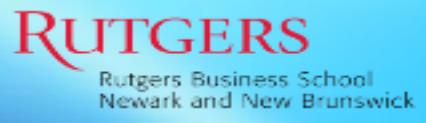

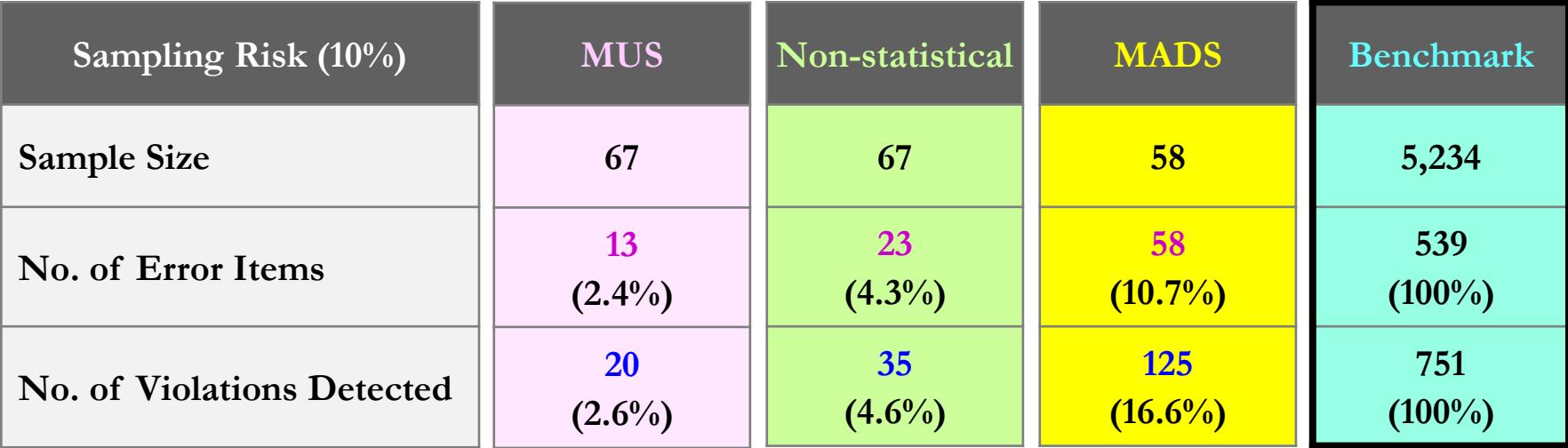

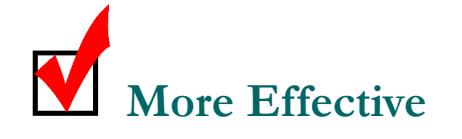

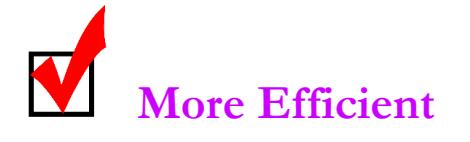

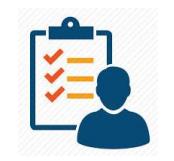

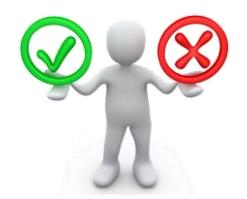

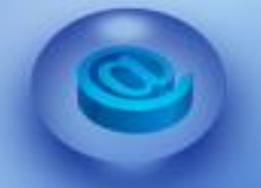

## EVALUATIONS METHOD 1 - BENCHMARK

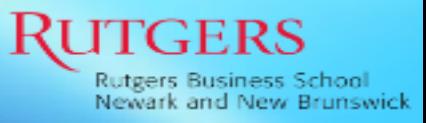

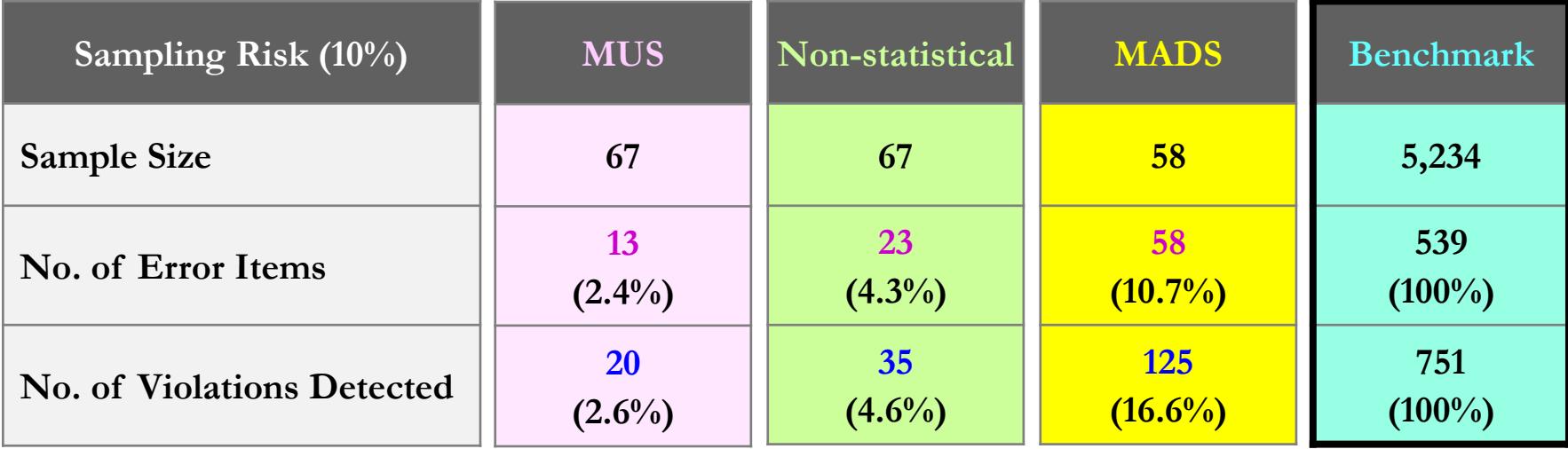

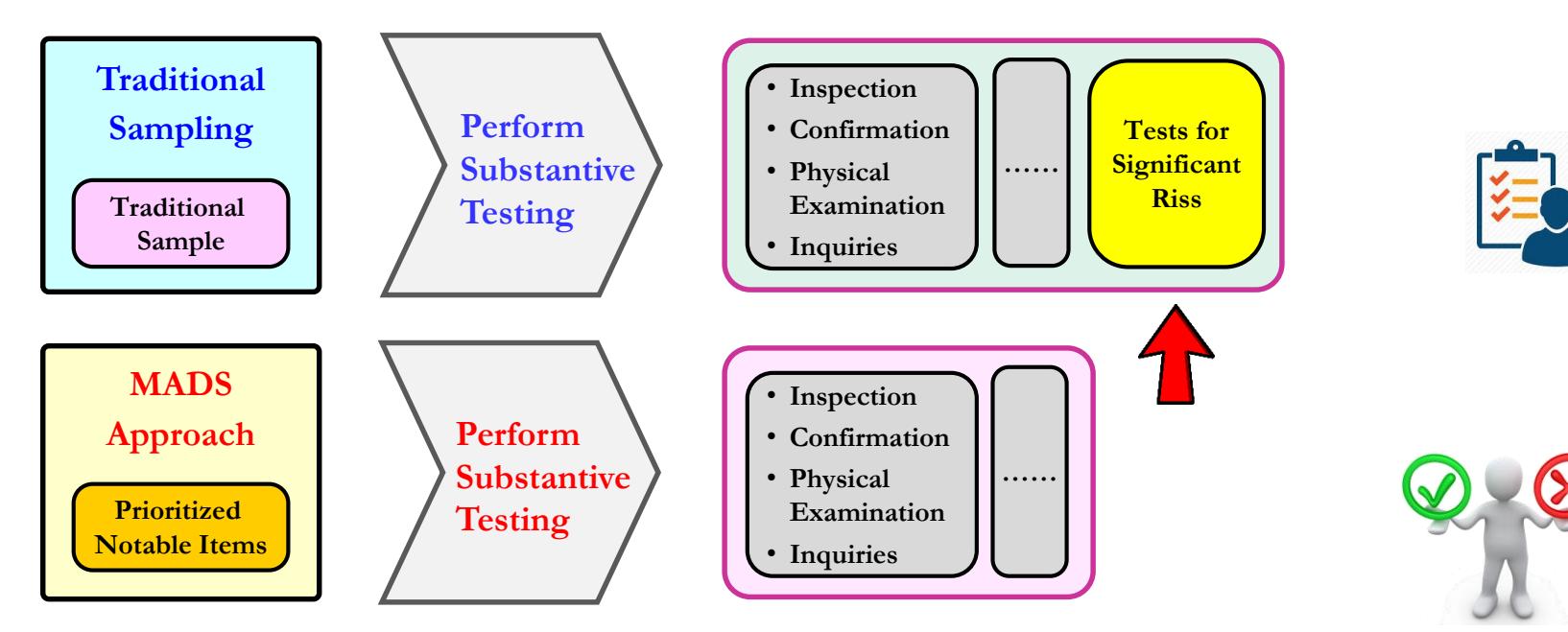

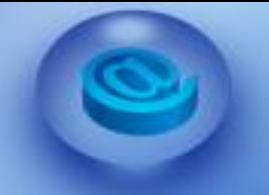

#### EVALUATIONS Rutgers Business School Newark and New Brunswick METHOD 2 - RANDOM TRANSACTION CHANGES

- **Values are randomly changed at the purchase transaction level.** 
	- **Total number of value changes**
		- **0.01% of total purchase transactions (2,291,725): 225 transactions**
	- **The values of amount, price, receiving date, and pay date are randomly changed.**

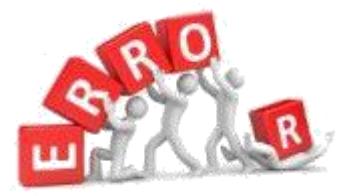

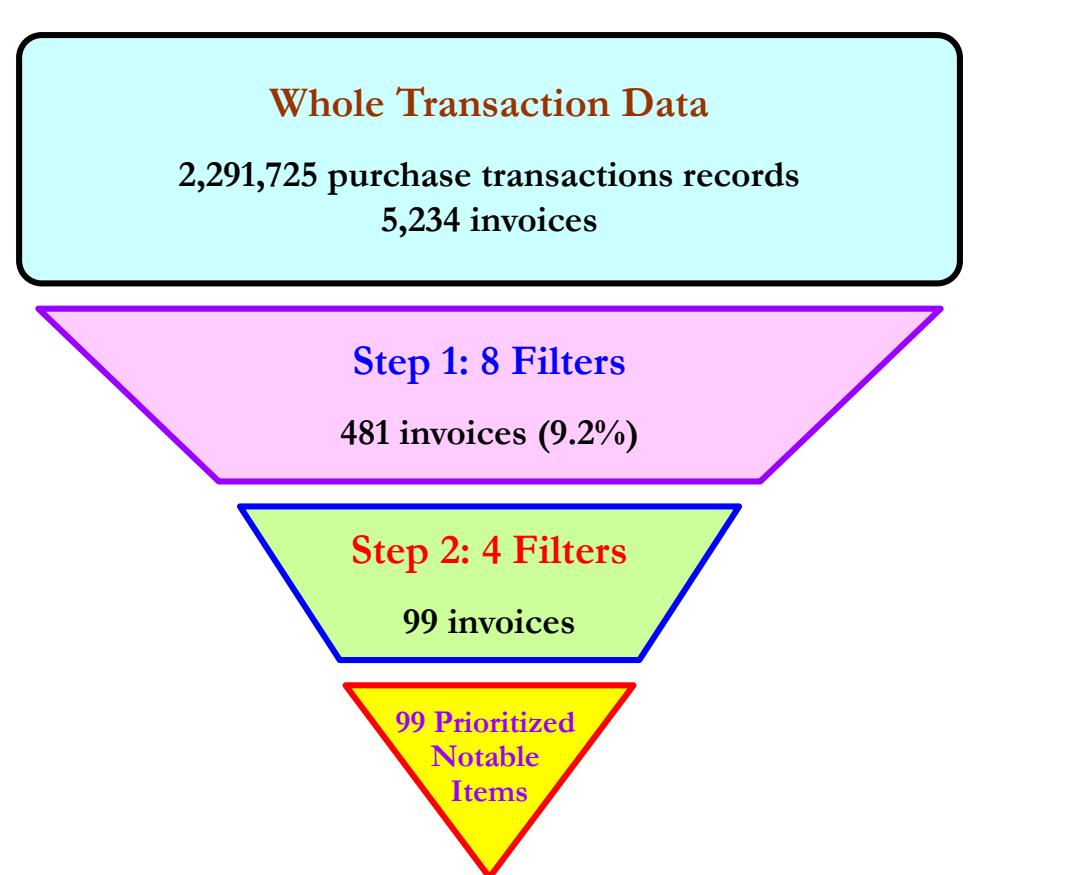

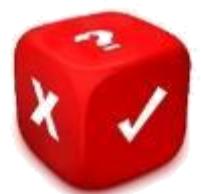

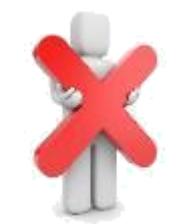

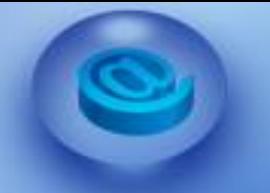

# EVALUATIONS METHOD 2 - RANDOM ERROR SEEDINGS

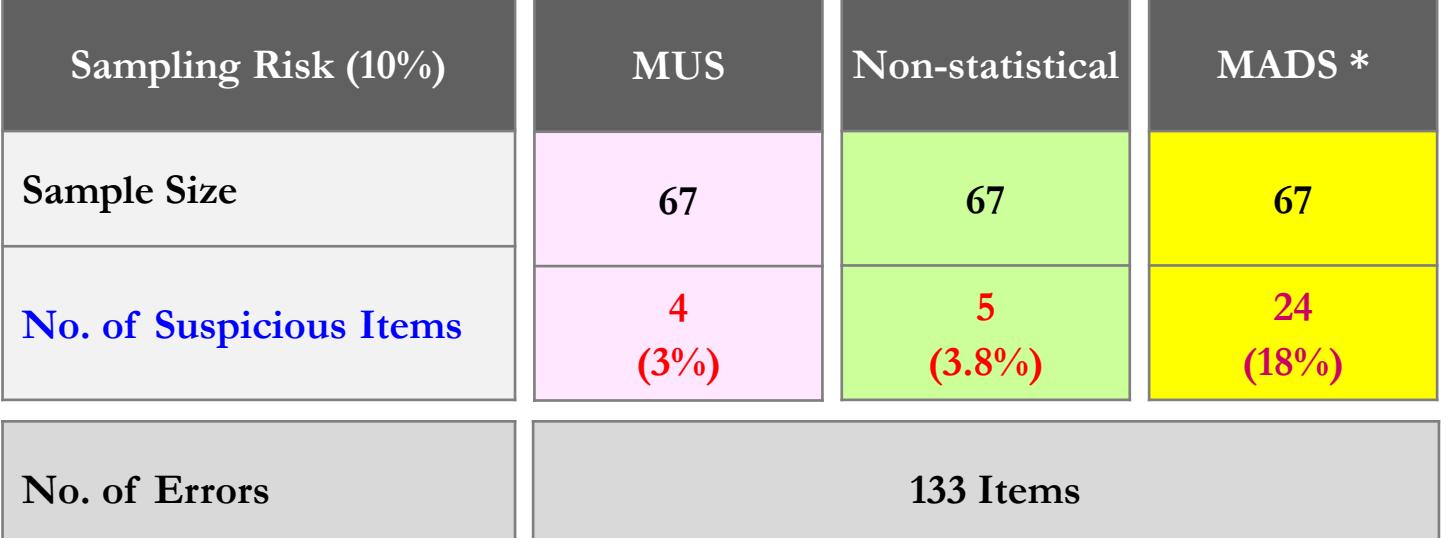

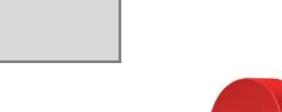

**\* For comparison, choose top 67 items from 99 notable items.**

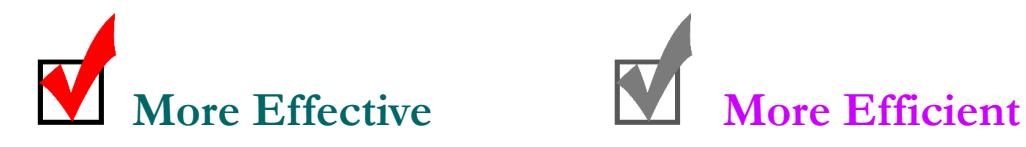

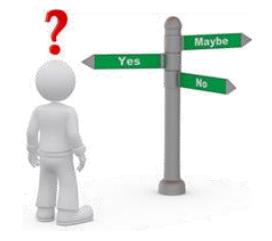

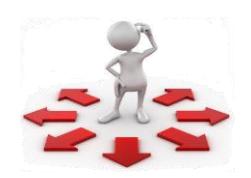

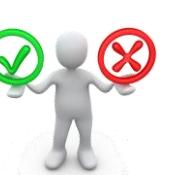

**TGERS** Rutgers Business School<br>Newark and New Brunswick

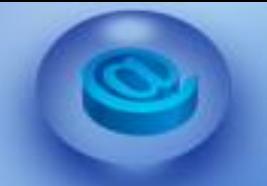

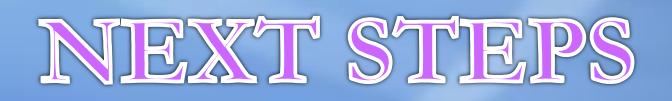

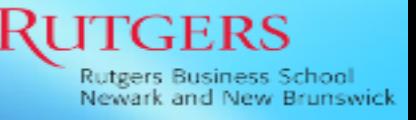

- **Different Data Analytics Techniques in Step 2 (e.g., Clustering)**
- **Different Prioritization Criteria (e.g., Professional Judgement)**
- **Different Evaluation Methods (e.g., Manual Realistic Error Seedings)**
- **Different Data Sets**

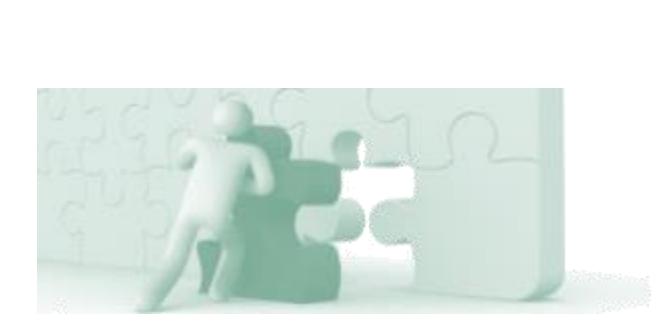

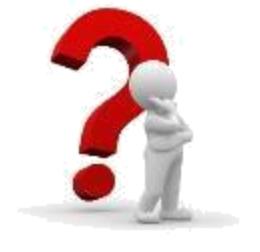

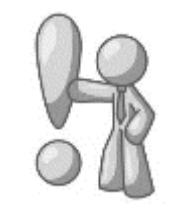

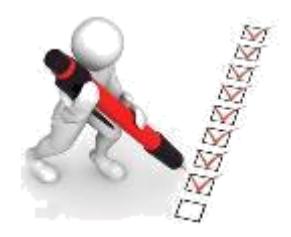

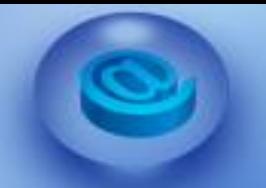

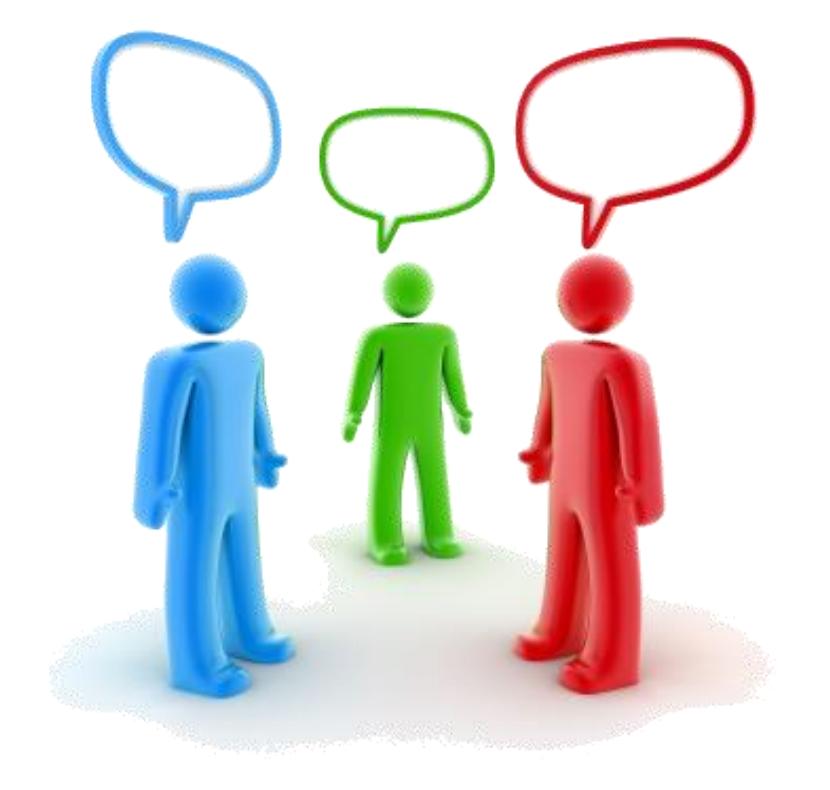

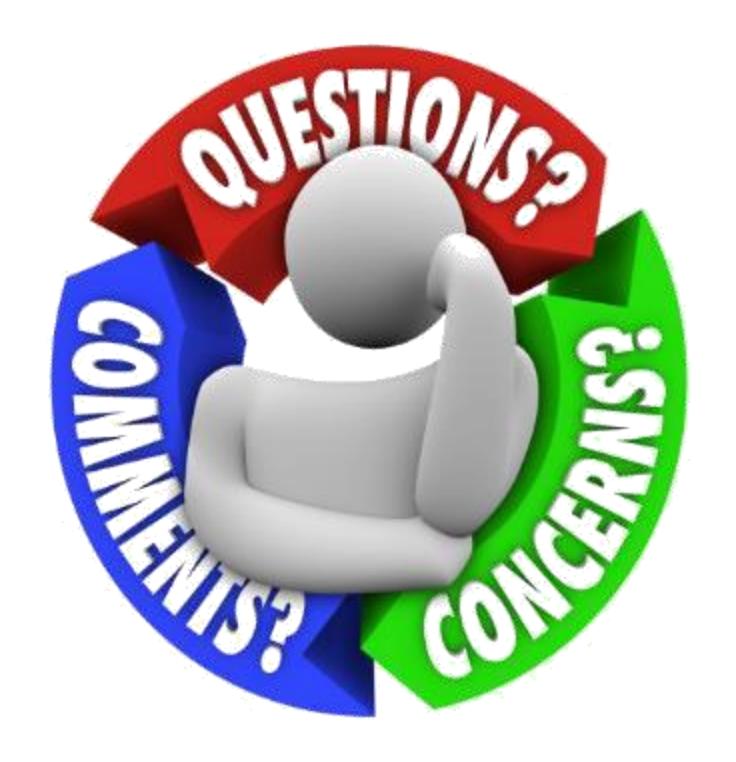

**TGERS** 

Rutgers Business School<br>Newark and New Brunswick